# **WORK Cryptomix Ransomware Variant Released**

**bleepingcomputer.com[/news/security/work-cryptomix-ransomware-variant-released](https://www.bleepingcomputer.com/news/security/work-cryptomix-ransomware-variant-released/)** 

#### By

#### [Lawrence Abrams](https://www.bleepingcomputer.com/author/lawrence-abrams/)

- December 13, 2017
- 11:58 AM
- $\bullet$  0

Today, BleepingComputer discovered a new variant of the CryptoMix ransomware that appends the **.WORK** extension to encrypted files and changes the contact emails used by the ransomware.

In this article I will provide a brief summary of any changes that have occurred in this new variant. As we are always looking for weaknesses, if you are a victim of this variant and decide to pay the ransom, please [send us the decryptor](https://www.bleepingcomputer.com/submit-malware.php?channel=168) so we can take a look at it. You can also discuss or receive support for Cryptomix ransomware infections in our dedicated [Cryptomix Help & Support Topic.](https://www.bleepingcomputer.com/forums/t/611907/cryptomix-or-crypmix-ransomware-help-topic-revenge-cryptoshield-extensions/)

### **Changes in the WORK Cryptomix Ransomware Variant**

While the encryption methods stay the same in this variant, there have been some slight differences. The ransom note is still named **HELP INSTRUCTION.TXT**, but now uses the **worknow@keemail.me, worknow@protonmail.com, worknow8@yandex.com, worknow9@yandex.com,** and **worknow@techie.com** emails for a victim to contact for payment information.

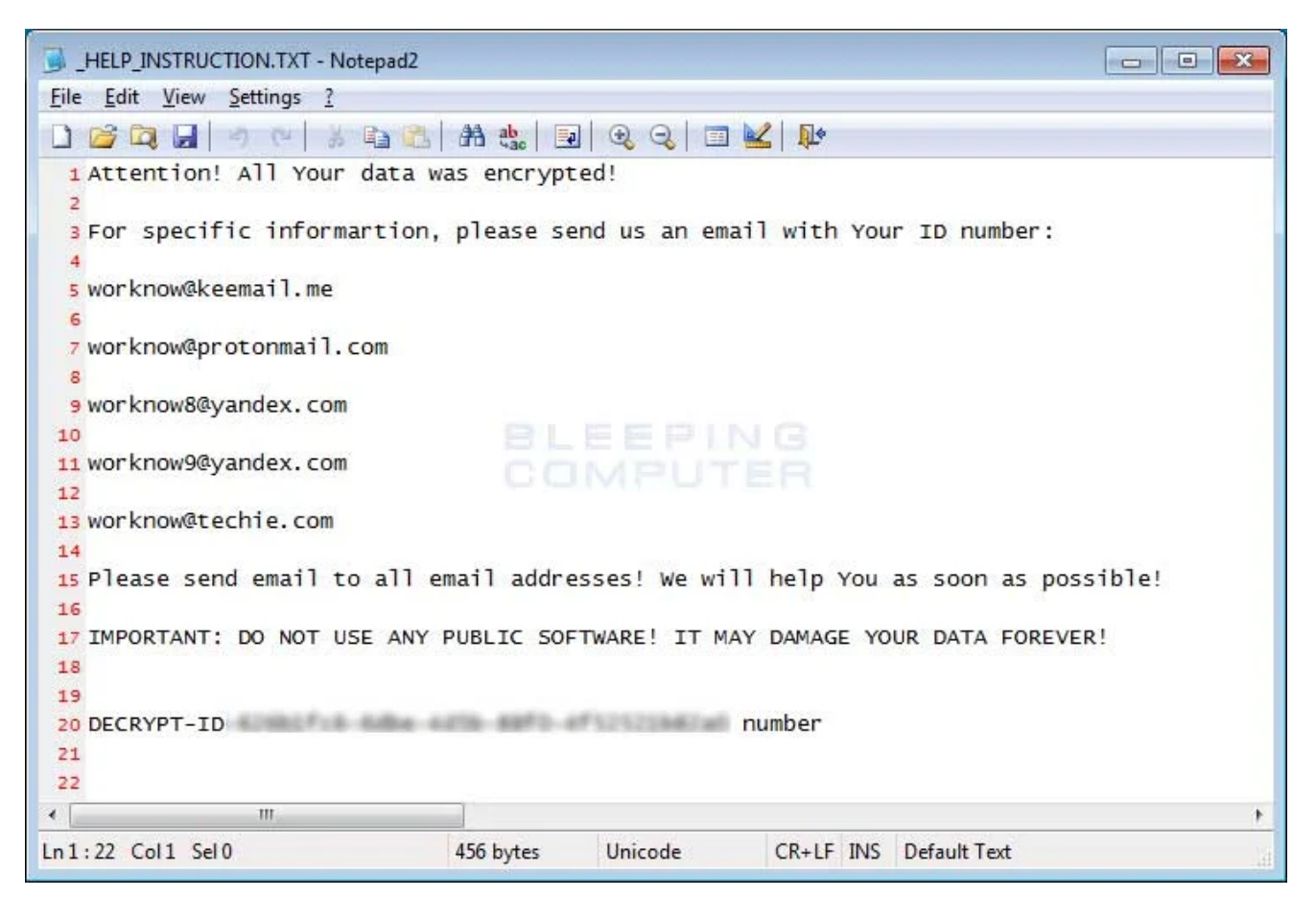

**WORK CryptoMix Ransom Note**

The next noticeable change is the extension appended to encrypted files. With this version, when a file is encrypted by the ransomware, it will modify the filename and then append the .WORKextension to encrypted file's name. For example, a test file encrypted by this variant has an encrypted file name of **0D0A516824060636C21EC8BC280FEA12.WORK.**

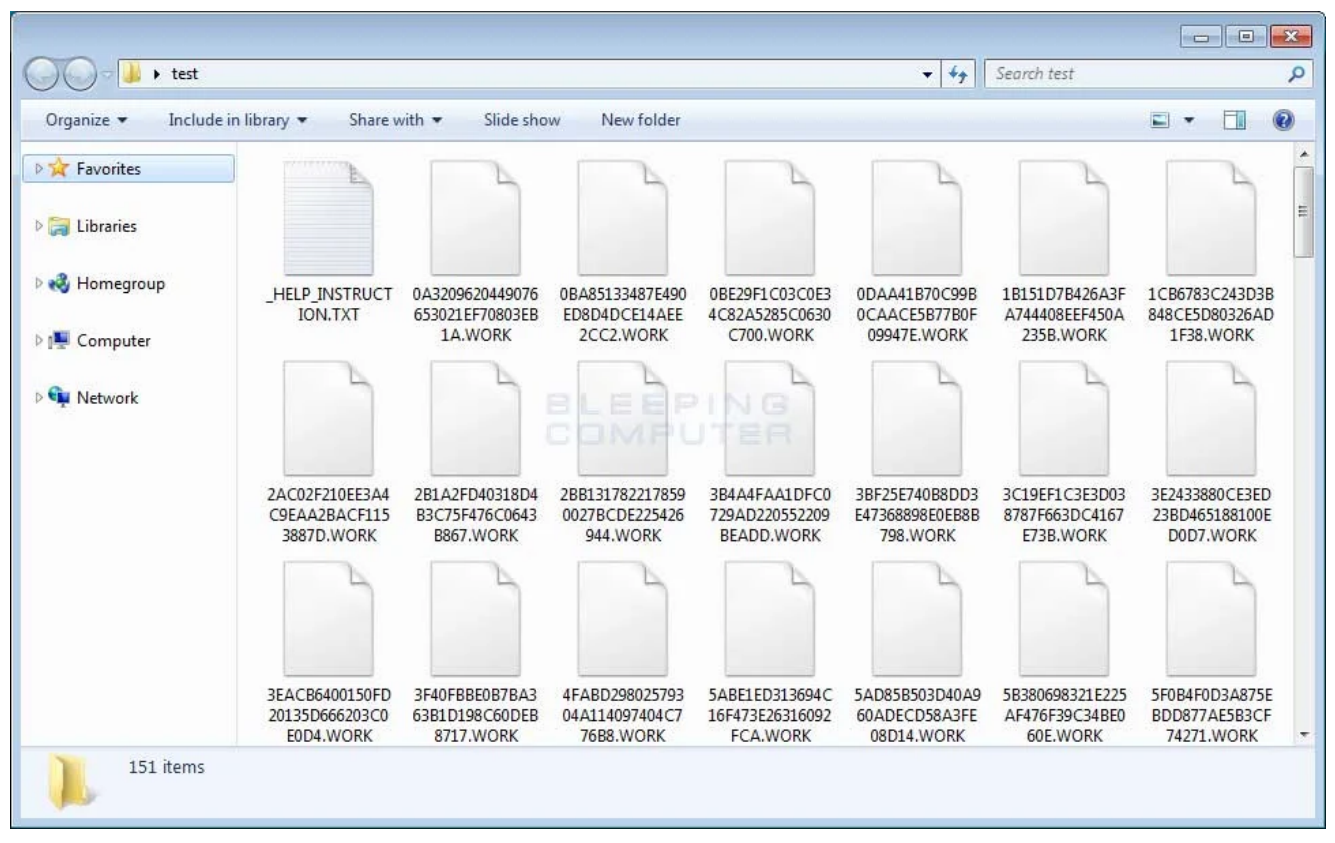

**Folder of Encrypted WORK Files**

As this is just a cursory analysis of this new variant, if anything else is discovered, we will be sure to update this article.

## **How to protect yourself from the WORK CryptoMix Ransomware**

In order to protect yourself from ransomware, it is important that you use good computing habits and security software. First and foremost, you should always have a reliable and tested backup of your data that can be restored in the case of an emergency, such as a ransomware attack.

You should also have security software that incorporates behavioral detections to combat ransomware and not just signature detections or heuristics. For example, Emsisoft Anti-[Malware and Malwarebytes Anti-Malware both contain behavioral detection that can pre](https://www.bleepingcomputer.com/download/emsisoft-anti-malware/)vent many, if not most, ransomware infections from encrypting a computer.

Last, but not least, make sure you practice the following security habits, which in many cases are the most important steps of all:

- Backup, Backup, Backup!
- Do not open attachments if you do not know who sent them.
- Do not open attachments until you confirm that the person actually sent you them,
- Scan attachments with tools like [VirusTotal.](https://www.virustotal.com/#/home/upload)
- Make sure all Windows updates are installed as soon as they come out! Also make sure you update all programs, especially Java, Flash, and Adobe Reader. Older programs contain security vulnerabilities that are commonly exploited by malware distributors. Therefore it is important to keep them updated.
- Make sure you use have some sort of security software installed that uses behavioral detections or white list technology. White listing can be a pain to train, but if your willing to stock with it, could have the biggest payoffs.
- Use hard passwords and never reuse the same password at multiple sites.

[For a complete guide on ransomware protection, you visit our How to Protect and Harden a](https://www.bleepingcomputer.com/news/security/how-to-protect-and-harden-a-computer-against-ransomware/) Computer against Ransomware article.

## **Related Articles:**

[New 'Cheers' Linux ransomware targets VMware ESXi servers](https://www.bleepingcomputer.com/news/security/new-cheers-linux-ransomware-targets-vmware-esxi-servers/)

[SpiceJet airline passengers stranded after ransomware attack](https://www.bleepingcomputer.com/news/security/spicejet-airline-passengers-stranded-after-ransomware-attack/)

[US Senate: Govt's ransomware fight hindered by limited reporting](https://www.bleepingcomputer.com/news/security/us-senate-govt-s-ransomware-fight-hindered-by-limited-reporting/)

[New RansomHouse group sets up extortion market, adds first victims](https://www.bleepingcomputer.com/news/security/new-ransomhouse-group-sets-up-extortion-market-adds-first-victims/)

[Ransomware attack exposes data of 500,000 Chicago students](https://www.bleepingcomputer.com/news/security/ransomware-attack-exposes-data-of-500-000-chicago-students/)

## **IOCs**

## **File Hashes:**

SHA256: 69fa88c5b353f55edbb7187c090bee377e54900e1c78c580d7b3b3084c9d7d0b

### **Filenames associated with the WORK Cryptomix Variant:**

\_HELP\_INSTRUCTION.TXT C:\ProgramData\[random].exe

## **WORK Ransom Note Text:**

Attention! All Your data was encrypted! For specific informartion, please send us an email with Your ID number: worknow@keemail.me worknow@protonmail.com worknow8@yandex.com worknow9@yandex.com worknow@techie.com Please send email to all email addresses! We will help You as soon as possible! IMPORTANT: DO NOT USE ANY PUBLIC SOFTWARE! IT MAY DAMAGE YOUR DATA FOREVER!

DECRYPT-ID-[id] number

#### **Emails Associated with the WORK Ransomware:**

worknow@keemail.me worknow@protonmail.com worknow8@yandex.com worknow9@yandex.com worknow@techie.com

#### **Executed Commands:**

sc stop VVS sc stop wscsvc sc stop WinDefend sc stop wuauserv sc stop BITS sc stop ERSvc sc stop WerSvc cmd.exe /C bcdedit /set {default} recoveryenabled No cmd.exe /C bcdedit /set {default} bootstatuspolicy ignoreallfailures C:\Windows\System32\cmd.exe" /C vssadmin.exe Delete Shadows /All /Quiet

#### [Lawrence Abrams](https://www.bleepingcomputer.com/author/lawrence-abrams/)

Lawrence Abrams is the owner and Editor in Chief of BleepingComputer.com. Lawrence's area of expertise includes Windows, malware removal, and computer forensics. Lawrence Abrams is a co-author of the Winternals Defragmentation, Recovery, and Administration Field Guide and the technical editor for Rootkits for Dummies.